#### **FIŞA DISCIPLINEI**

#### **Anul universitar 2023 – 2024**

#### **Anul de studiu 1 / Semestrul 1**

#### **1. Date despre program**

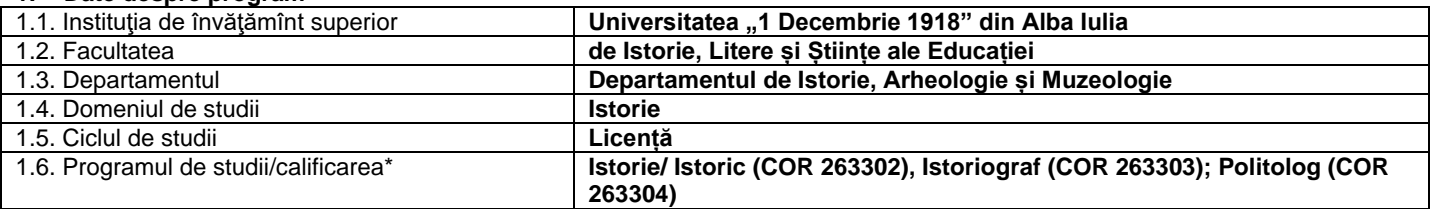

### **2. Date despre disciplină**

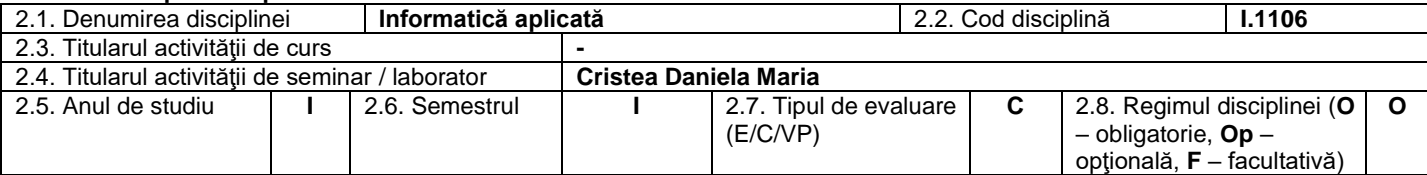

#### **3. Timpul total estimat**

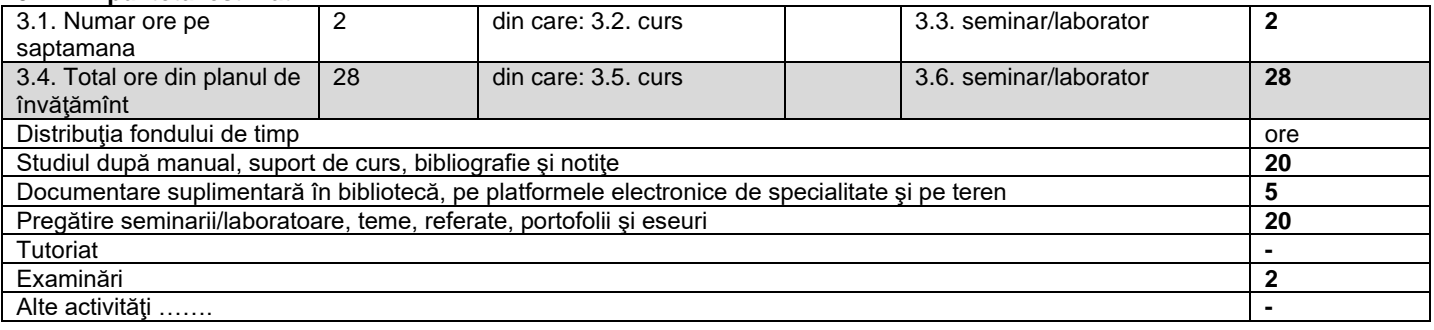

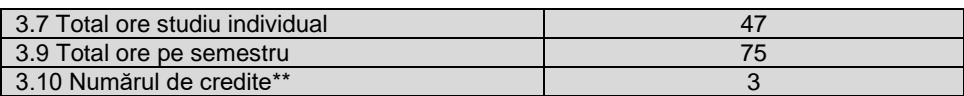

#### 4. **Precondiţii** (acolo unde este cazul)

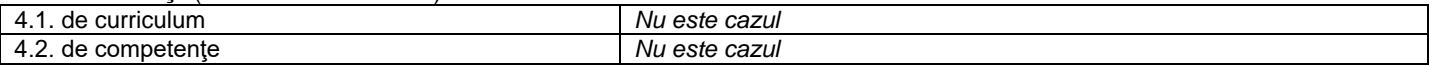

### 5. **Condiţii** (acolo unde este cazul)

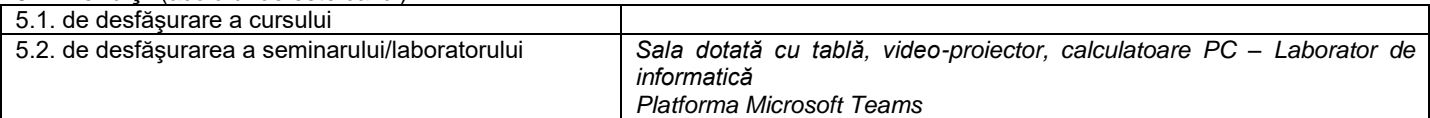

### **6. Competenţe specifice acumulate**

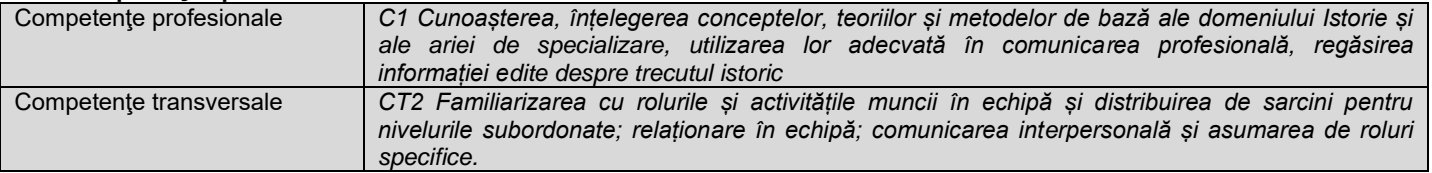

# 7. **Obiectivele disciplinei** (reieşind din grila competenţelor specifice acumulate)

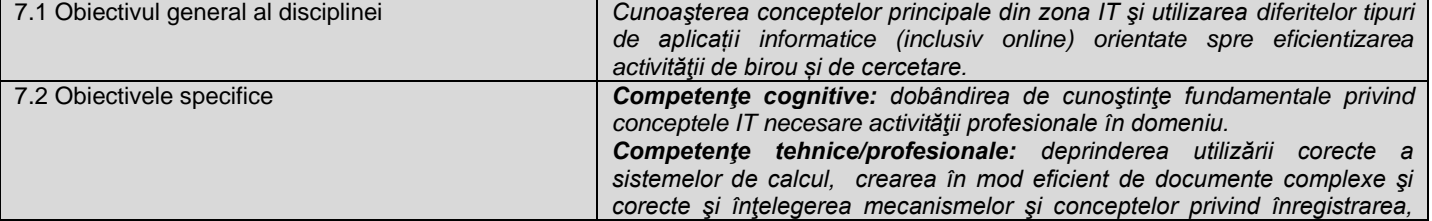

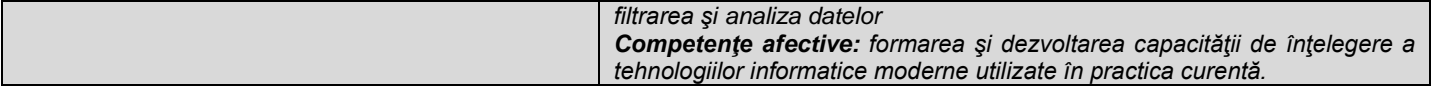

# **8. Conţinuturi\***

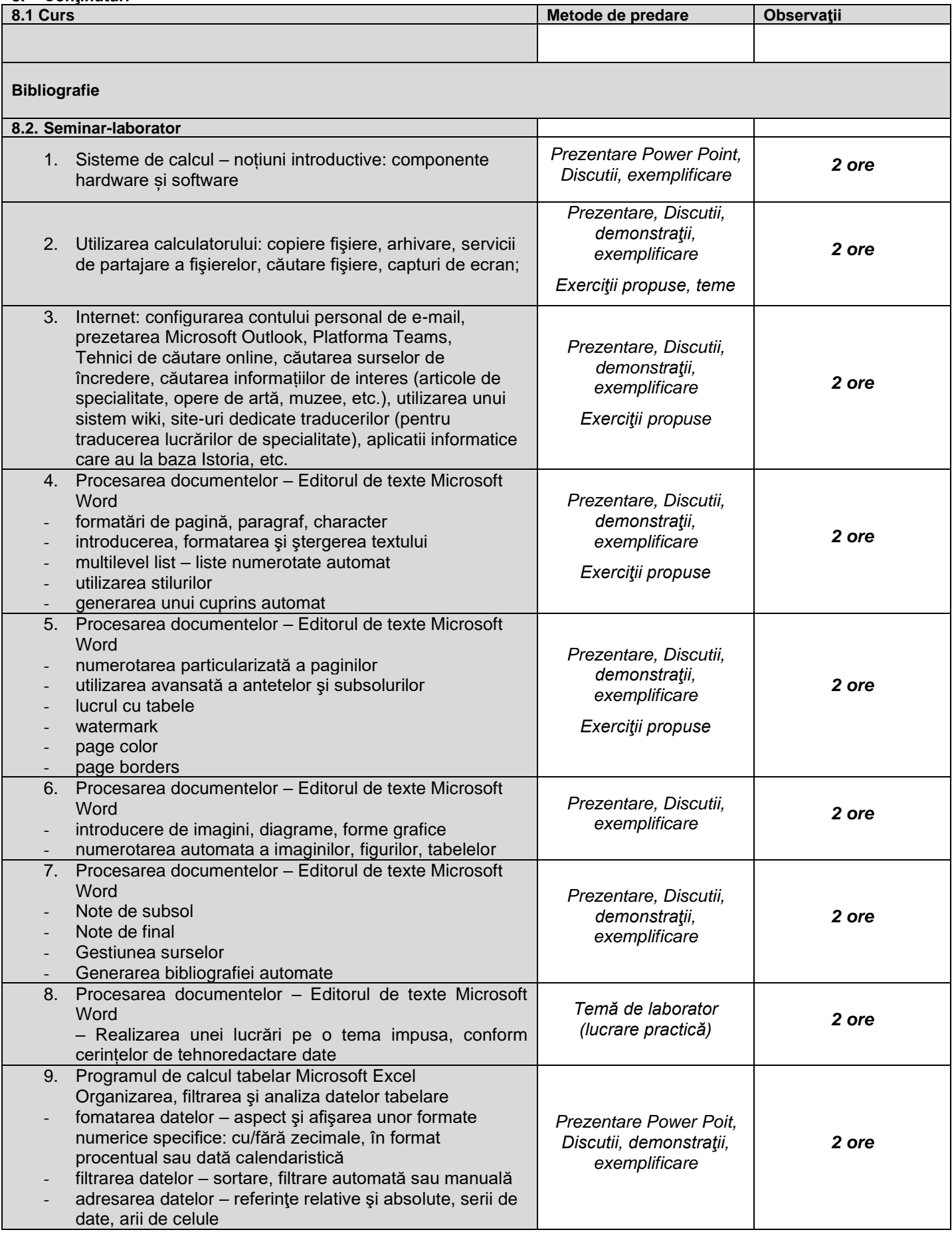

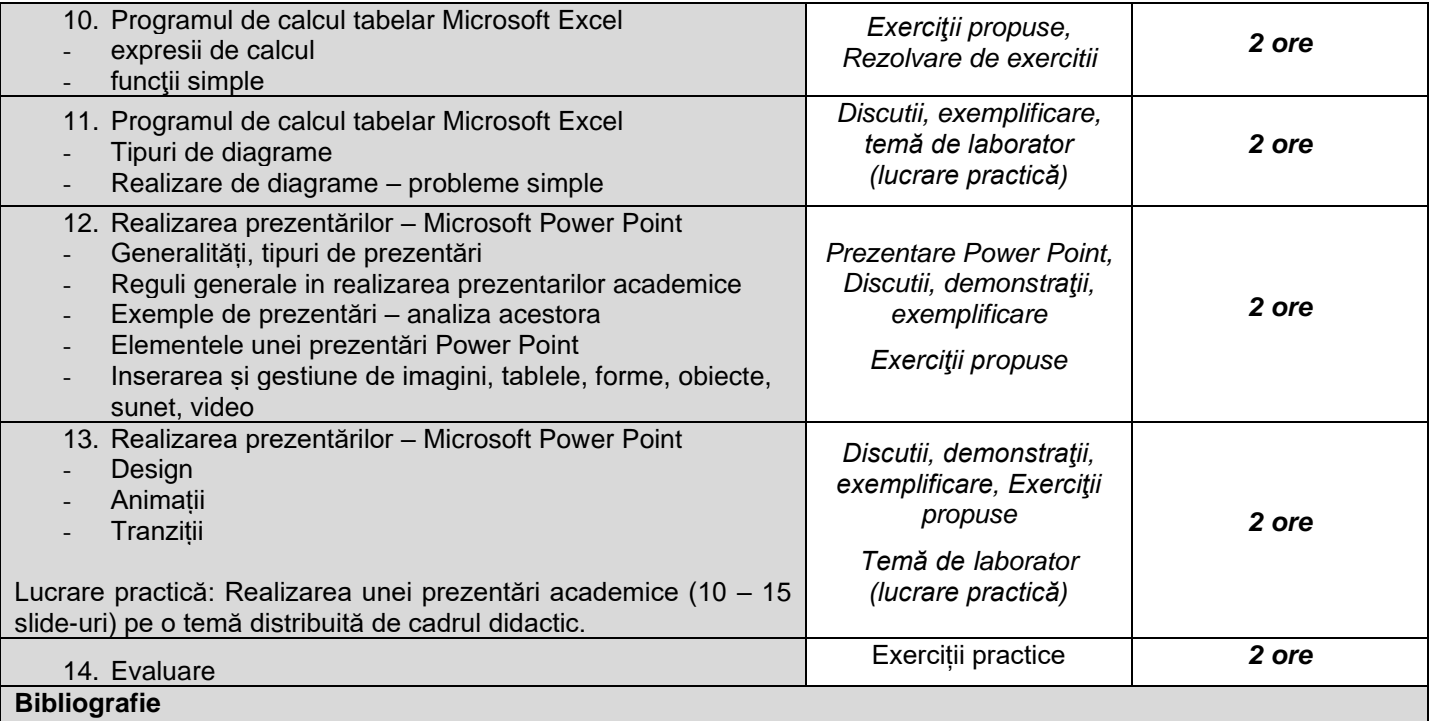

Boca Liana – *Îndrumator de laborator – Informatica aplicata, operare pe calculator 2019* Cucu, Ciprian - *Tehnologia informatiei pentru economişti*, Aeternitas 2015 Militaru, Gheorghe - *Sisteme informatice pentru management*. Ed. ALL, 2004. Bird, Linda - *Internet. Ghid complet de utilizare.* Ed. Corint, 2004. Baruch Zoltan Francisc – *Structura sistemelor de calcul,* Ed. Albastră

# **9. Coroborarea conţinuturilor disciplinei cu aşteptările reprezentanţilor comunităţii epistemice, asociaţiilor profesionale şi angajatori reprezentativi din domeniul aferent programului**

*Consultare comunităţi online româneşti şi internaţionale*

#### **10. Evaluare**

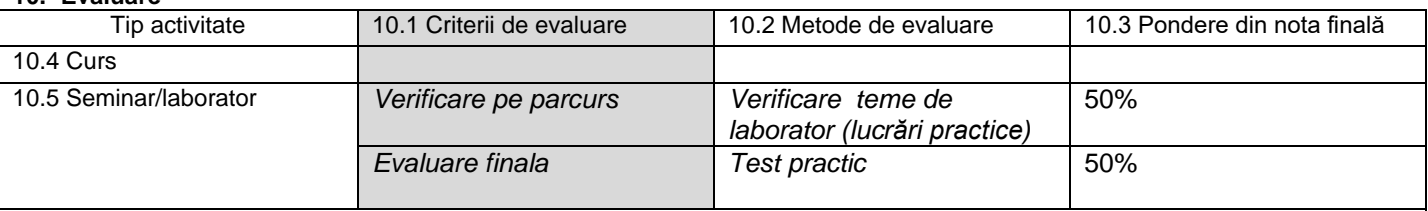

10.6 Standard minim de performanţă:

Cunoaşterea componentelor de bază a unui calculator personal, a conceptelor de bază Internet; cunoaşterea principiilor de creare și formatare a unui document.

Abilitatea de a crea un document de complexitate medie (utiizand Microsoft Word) la nivelul standardelor în domeniu. Abilitatea de a crea o prezentare academică în Microsoft Power Point de complexitate medie la nivelul standardelor în domeniu. Abilitatea de a trimite un e-mail și de a găsi informații pe Internet.

Rezolvarea de probleme în Microsoft Excel (utilizând funcții simple, matematice, inserare de diagrame, etc.) – nivel mediu.

Obținerea notei minime 5.

Data completării Semnătura titularului de curs Semnătura titularului de seminar/laborator<br>O2.09.2023 Asist. univ. drd. CRISTEA DANIELA-MARI 02.09.2023 Asist. univ. drd. CRISTEA DANIELA-MARIA

Data avizării în departament

02.10.2023 Semnătura directorului de departament